# **Documentation**

*Installation, utilisation, tips & tricks, etc.*

### **Français**

#### Backend

L'extension propose le choix du framework JavaScript pour éviter d'éventuels conflits entre jQuery et Prototype. L'administrateur peut ajouter des champs où l'utilisateur peut tester un numéro VAT. Il peut également ajouter des sélecteurs pour le code ISO du pays.

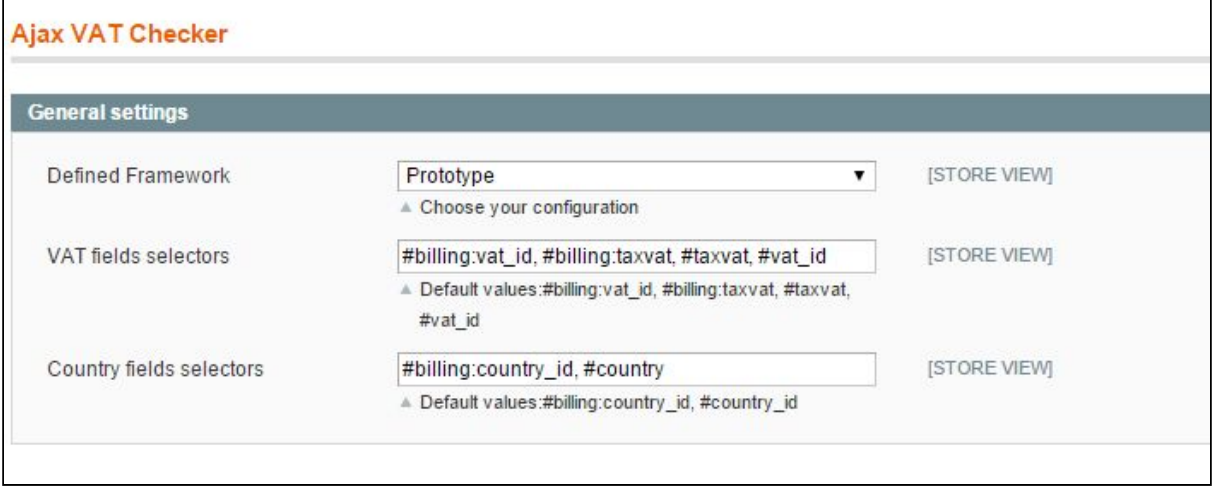

La requête AJAX se lance après la saisie d'au moins 8 caractères.

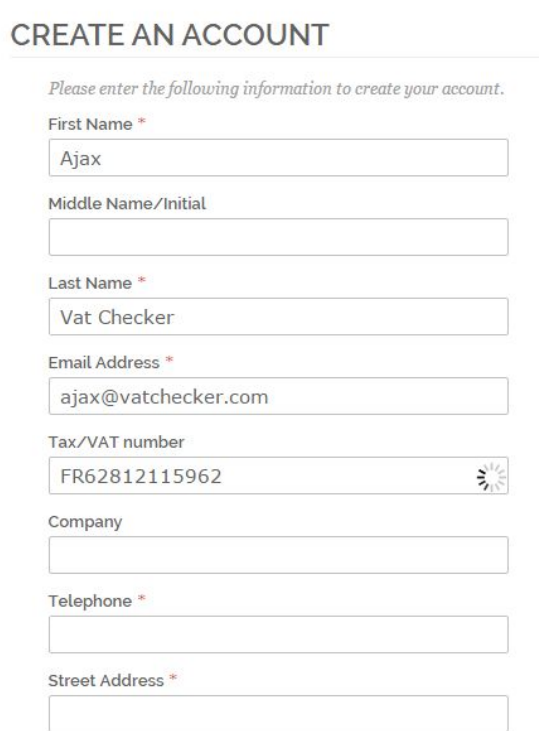

Si le numéro VAT est valide, un message de confirmation apparaît et le code ISO du pays, les espaces et les caractères spéciaux sont supprimés. Le pays de l'utilisateur est également présélectionné en fonction du code ISO du pays.

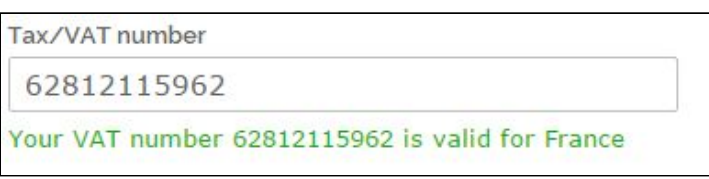

Si le numéro VAT est invalide, l'utilisateur est averti par un message qui l'invite à réessayer sans bloquer le déroulement du processus d'inscription ou d'édition.

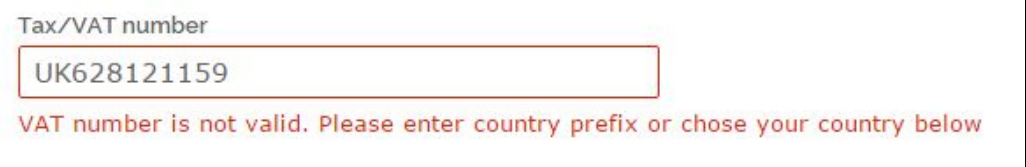

## **English**

#### Backend

The extension suggests to choose between jQuery or Prototype frameworks in order to avoid potential conflicts. The administrator can add fields selectors on which the check is done. He can also add "Country" selectors to select it automatically.

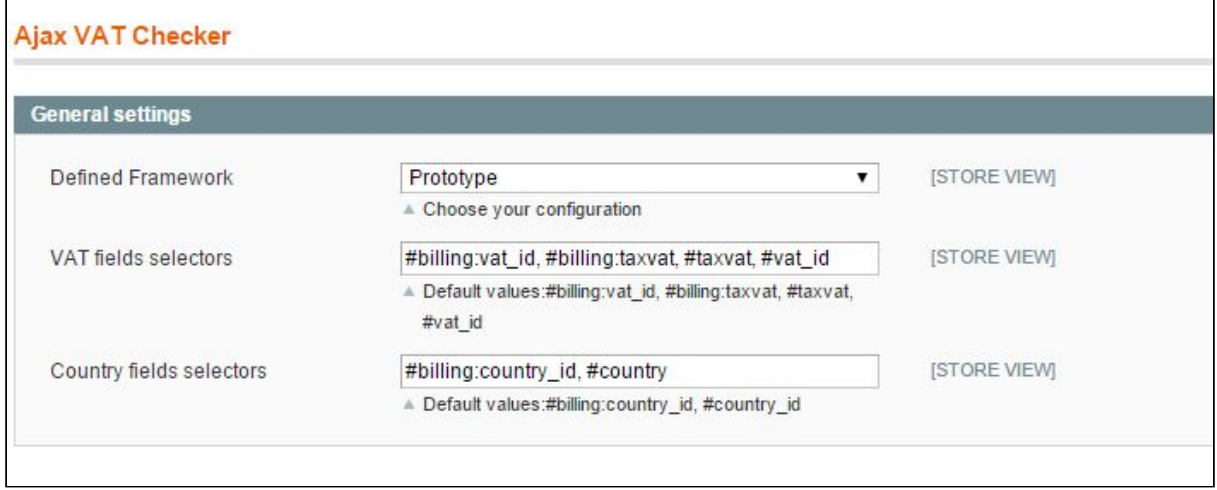

The AJAX request is sent after at least 8 characters are typed.

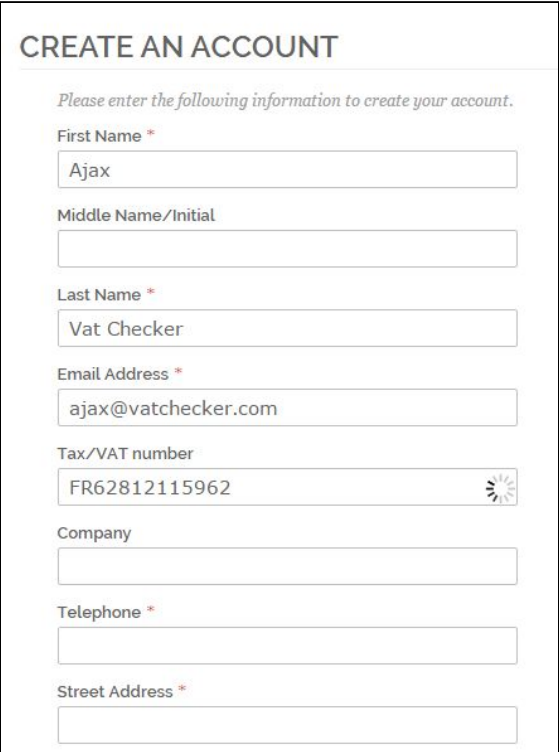

If the VAT number is valid, a confirmation message is displayed and the number is replaced by the corrected format (without spaces, special characters or ISO country code). The country of the user is also selected in the "Country" field.

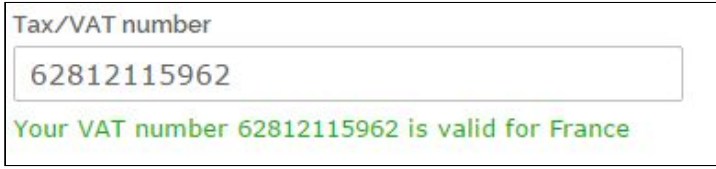

If the VAT number is not valid, the user is noticed and invited to try again. The checkout process is not blocked even if the VAT number is not valid.

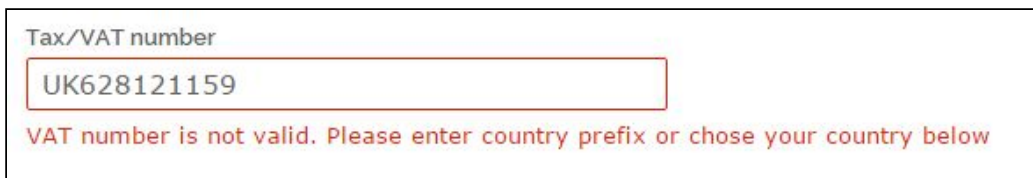